# Will your open source project run on a mainframe? And beyond!

•••

Elizabeth K. Joseph IBM

@pleia2@floss.social

### What I probably should have called this talk:

# Open Source Software Development on non-x86 architectures

# I work on mainframes

No, not those ones.

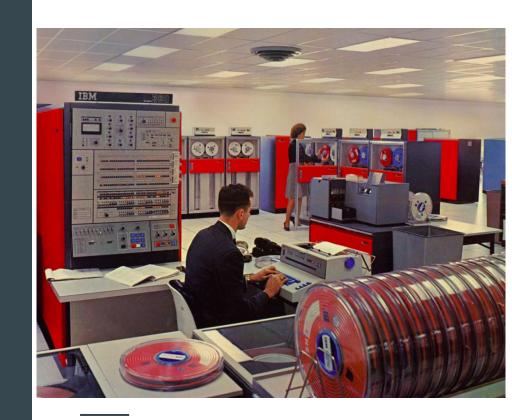

## Hack the mainframe?

No, not movie mainframes.

(but <u>An Ode to Movie Mainframes</u> is a lot of fun, and includes that scene from *Tomorrow Never Dies*)

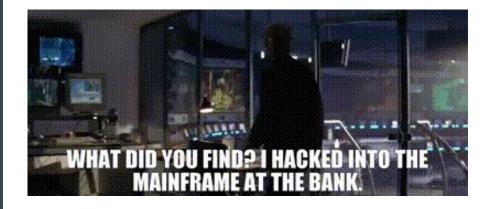

## Yeah! Well.

This one is made out of LEGO®

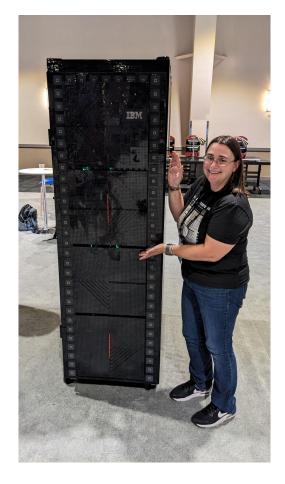

## There we go!

IBM z16 and LinuxONE 4

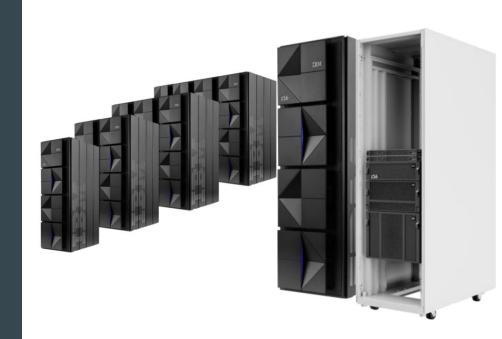

### I like Linux

I'm focusing on Linux development

20:33 < cfowler> I think its safe to say that once a new weird platform gets full linux support then its mature enough to use

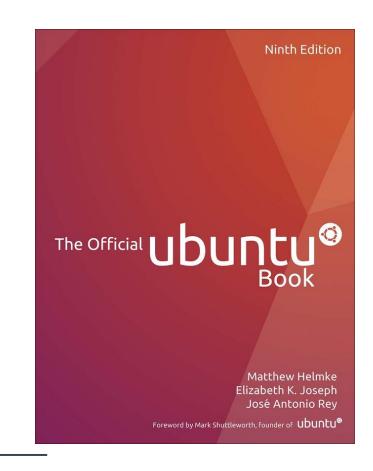

#### Non-x86\_64 architectures you'll likely encounter today

| Name   | Known as        | Common form factors                           |  |  |
|--------|-----------------|-----------------------------------------------|--|--|
| ARM    | aarch64 / arm64 | Microcontrollers, embedded, desktops, servers |  |  |
| IBM Z  | s390x           | Servers                                       |  |  |
| Power  | ppc64le         | Servers                                       |  |  |
| RISC-V | riscv64         | Microcontrollers, embedded, desktops, servers |  |  |

# Why do various hardware architectures exist?

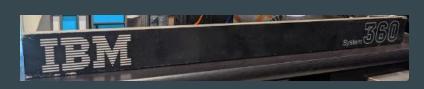

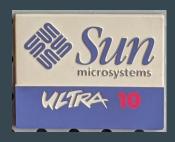

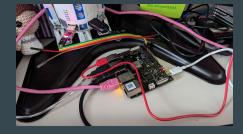

#### Differing needs and priorities

- Speed
- Reliability
- Cost
- Size
- Tooling
- Power
- ...

# What does it mean for Linux to run on these architectures?

Thousands of packages make up a Linux distribution.

Does that mean they all need to be recompiled?

#### Yes.

All the packages are recompiled.

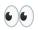

#### So, my software is already ported then? Job done!

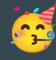

Ok, maybe, but...

#### Your software must meet the following criteria

- Be part of the Linux distribution, and in a repository where they're building for other architectures
- Be important enough for the distribution developers to fix if it breaks on a specific architecture (instead of just being removed)
- Be simple enough for the distribution developers to fix

So HOW do you test it yourself? Glad you asked!

#### **Cross-compiling**

"A cross compiler is a compiler capable of creating executable code for a platform other than the one on which the compiler is running." (wikipedia)

**QEMU** is the most popular, most broadly supported open source emulation software, and it's built into a lot of tools, CI systems, and instructions for building for other architectures.

You may also come across **Unicorn**, which is based on QEMU but has a focus on emulating CPU operations (rather than the full environment).

Specific architecture tooling collections often also have their own emulation tools and environments.

#### **Cross-compiling: Limitations**

- Doesn't include all features of an architecture
- Lacks full environment (including boot environment, disk, network)
- Limited ability to test interoperability with peripheral devices
- May run slowly

#### **Architecture-native environment**

Depending on the architecture, this may be:

- A Single Board Computer (SBC) owned by your project for testing (like a Raspberry Pi, or a VisionFive 2)
- A virtual machine hosted by a provider that has servers made available to community members (programs exist for IBM Z, Power)

#### **Architecture-native environment: Limitations**

- Have to get access to one (though there are many programs that make this free for open source projects)
- It's helpful to have a well-connected hosting environment
- Must configure your Linux environment, and keep it up to date
- Still may not have access to every feature and peripheral device you want to test
  - A Raspberry Pi is just one of many types of ARM processor
  - A virtual machine provided to the community for IBM Z may not have all the hardware permutations available to test (though you can ask!)

#### **Programming Languages**

Confirm support for the compiler/interpreter on the architecture (most are these days)

High level vs. low level languages

Are you taking advantage of any hardware-specific features in the language? Compression? Cryptography? AI/ML features?

Numbers may trip you up: assumptions around signed vs. unsigned integers, memory addressing

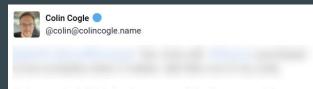

But my code is fairly basic compared to other apps. More people need to know that Intel/AMD x64 isn't the only architecture in town, and simple things like using `printf("%lu")' to print a `size\_t` or assuming `char` is always unsigned will cause your code not to compile on PowerPC or ARM.

```
#C #Cplusplus #Linux

Mar 08, 2024, 17:26 · ② · ₺ 1 · ★ 1
```

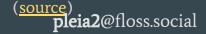

## Let's build a pipeline!

#### Free-to-Open-Source-Projects CI Systems (2024)

|                                 | ARM         | IBM Z                       | Power                       | RISC-V      |
|---------------------------------|-------------|-----------------------------|-----------------------------|-------------|
| CircleCl                        | Hosted      | Self-hosted                 | Self-hosted                 |             |
| GitLab (CE)                     | Hosted      | Self-hosted                 | Self-hosted                 |             |
| GitHub Actions                  | Hosted      | Self-hosted<br>(unofficial) | Self-hosted<br>(unofficial) |             |
| Jenkins                         | Self-hosted | Hosted (OSU)                | Hosted (OSU)                | Self-hosted |
| Launchpad PPAs                  | Hosted      | Hosted                      | Hosted                      | Hosted      |
| openSUSE Build<br>Service (OBS) | Hosted      | Hosted                      | Hosted                      | Hosted      |
| Travis CI                       | Hosted      | Hosted                      | Hosted                      |             |

#### Linux Distributions WG (find your people)

Feel like the only one who works on or cares about a specific architecture?

We created a Working Group with the Linux Foundation's Open Mainframe Project.

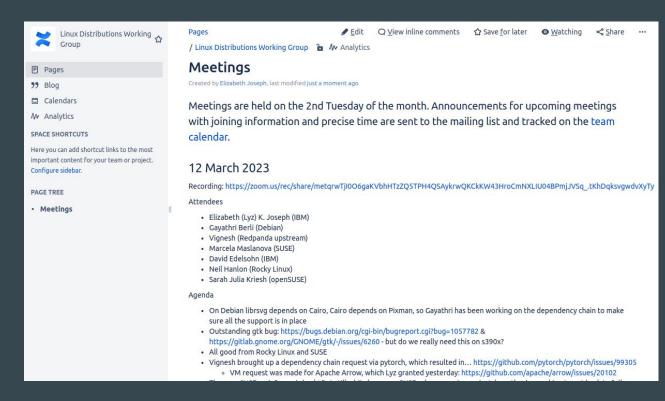

#### **Developer Resources: ARM**

- Documentation
- Education (learning paths, training)
- Community (blogs, forums, chat)
- Tools (Arm Development Studio, Hardware/Software success kits)

https://www.arm.com/developer-hub

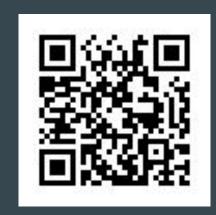

#### Developer Resources: IBM Z

- Free access to s390x-native Virtual Machines
- Links to the various CI systems that offer free access to open source software projects

https://openmainframeproject.org/news/developer-resources-for-linux-on-s390x/

Further community resources for various aspects of IBM Z/LinuxONE at <a href="https://community.ibm.com/z">https://community.ibm.com/z</a>

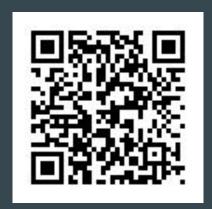

#### **Developer Resources: Power**

- Various programs for different members of the community (Partners, companies, individuals, etc)
- Documentation around QEMU usage for your development efforts
- "The OpenPOWER hub providers ... provide free access to OpenPOWER hardware for development and testing on the platform. Each provider has specific configurations available."

https://community.ibm.com/community/user/powerdeveloper/blogs/linda-alkire-kinnunen/2022/08/08/accelerate-your-open-source-development-with-acces

Learn more about the OpenPower community which features working groups, chat, documentation, forums and more at <a href="https://openpowerfoundation.org/">https://openpowerfoundation.org/</a>

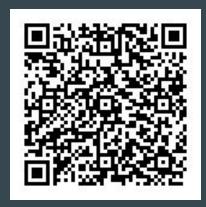

#### **Developer Resources: RISC-V**

Application for free developer boards to projects, criteria for application include:

- Have clear impact contributing patches, testing, or documentation – to a significant, established upstream community
- Are proposed by proven open-source software contributors who provide a link to their documented track record in GitHub, GitLab, etc.

#### https://riscv.org/risc-v-developer-boards/details/

• The RISC-V community also has technical forums, chat, mailing lists, documentation

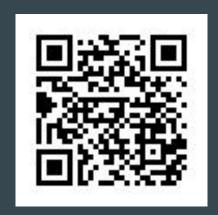

#### **Questions?**

Contact me: Elizabeth K. Joseph <u>lyz@princessleia.com</u> | <u>lyz@ibm.com</u>

#### Special thanks to:

- Michael Hall, Arm
- Linda Alkire, IBM Power
- James Kulina, OpenPOWER Foundation
- Drew Fustini, RISC-V Ambassador